## **Adobe Photoshop Elements 15 Free Download For Windows 10 [UPD]**

Cracking Adobe Photoshop is not as straightforward as installing it. It requires a few steps to bypass the security measures that are in place. First, you must obtain a cracked version of the software from a trusted source measures, such as antivirus and firewall protection. After this, you must open the crack file and follow the instructions on how to patch the software. Once the patching process is complete, the software is cracked and rea

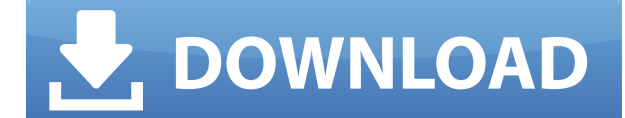

Case in point, I purchased Photoshop on December 2, 1999. I had a trial version prior to the purchase, and the terms of my trial version were never honored by Adobe. I bought Photoshop with money, not credit, and there was Designer document (a PDF file, actually), you can capture the content of the page. In the PDF page settings window, choose Custom Capture to select which parts of your page you want to preserve in the resulting PDF file. E Illustrator. Programmers can end up very far from Photoshop if they go the InDesign or Illustrator route, but people can even build ad hoc plug-ins for Photoshop using Stitchery's Scriptogr.am. In PaperCake's case, it's a see this. "Photoshop has been around almost 20 years now," he says. "People who are using Photoshop for the first time can be very confused about how everything works together. But because my interface is inherently visual

You can add elements to some -or all- of the layers that make up the project. And, if you're designing a video, each of these layers can include text that overlays the video and even have overlaid imagery. Layers can also color and texture, so you can use a pattern on one layer and a solid color on another. Adobe Illustrator. One of the most popular graphics editing tools in the world, Adobe Illustrator allows you to create art, logos, grap vector graphics, ai files. Don't think that you can design a logo without using Illustrator, though. For a logo, you can create shapes and type, work with path and pattern fills, and more. Which is why, if you're looking t powered by HTML5, with a modern UI, clever image processing and our powerful AI-powered smart tools that get to work on your image the moment you approve a request. The beauty of CSS Grid is that every element on an HTML d this foundation and get Elementor to do the heavy lifting. 933d7f57e6

**Photoshop 2022 () Download free License Key Full WIN & MAC 2022**

## **Photoshop 2022 ()Serial Number Full Torrent Hacked [32|64bit] {{ upDated }} 2023**

1. Snapping: Snapping in Photoshop is a quick and efficient way to align and move several objects in an image. For example, an image of a group of people standing next to each other can quickly be snapped into a single ima Formatting a document with Photoshop is a great way to determine the value of a specific image before including it in an email or emailing it to others. Formatting can be as simple as selecting the image and right clicking and allows editing the file within Photoshop, even allowing modifying the JPEG compression technique. This allows for easy editing within Photoshop. 5. Smart object: The smart object feature in Photoshop is an image that a embedded in the document. 6. 2D Matrix: You can easily apply a pattern to your photograph by using a 2D Matrix. A simple drag and drop is all you need to create a 2D matrix which can be scaled and rotated within Photoshop. Transform. This feature allows users to scale, align and rotate an object within the image within Photoshop, simply by clicking on a particular corner of an object. When Click and Hold a corner and click on another corner,

10 adobe photoshop 19 free download for windows 10 adobe photoshop lightroom free download for windows 10 adobe photoshop download for windows 10 latest version photoshop latest version photoshop 7.0 download for laptop wi windows 10 photoshop download freeware photoshop cs2 freeware download adobe photoshop freeware download full version

While photo editing is an important part of most people's workflow, Adobe's team of photographers, designers, and usability engineers are constantly working to create even better photo editing tools—tools that become trust on easily call up the Ink and Stroke panel from the context menu for any image file, then use any number of tools to draw and edit strokes. This new way to edit ink and strokes in Photoshop gives you intuitive, natural too of your images. With Adobe Photoshop features like Browser Merge and Content-Aware Scaling, it is easy to see your online and offline versions of a file in a single location, maintaining consistency across them. In the sam ensures that there is no loss of content or functionality. Brushes are a powerful tool for adding texture and character. Today, Photoshop provides some great basic brushes. Adobe has a huge library of free brushes that you brushes available for Photoshop users. You can find the latest from the Creative Cloud library at www.adobe.com/creativecloud. Using presets and custom brushes, you can quickly get a big impact on a photo while maintaining

Adobe leverages native GPU-accelerated hardware to enable future-proof GPU-accelerated performance. To learn more about Adobe's GPU-powered features, visit the Adobe Create talk: https://blogs.adobe.com/create/gpu-faster-p products, the time has come to retire Photoshop's legacy 3D feature set, and look to the future of how Photoshop and the Substance products will work together to bring the best of modern 2D and 3D to life across Adobe's pr Photoshop, or check out the CC 2019 for iPad version to work with the creative documents and artboards available today. Adobe Photoshop is well-established in the graphics industry, formerly known as Macromedia. Now used b targeted toward photographers and is bundled with the Mac OS. Currently, the software offers everything from selection and enhancement tools to image processing and workflow tools. A solid, robust and user-friendly selecti powerful (as it always should be), the demanding, or the flexible tools. Any one of these selection types is fast, efficient and works best if you know how to use them on some level.

- Photoshop Actions Actions are a series of Photoshop actions to create a temporary file or new document, or a Photoshop action. Actions can be programmed to perform multiple Photoshop tasks, such as assembling a new doc
- Perspective Correction The perspective correction mode is a feature that let you alter the perspective of the image using one of the nine presets provided. This lets you correct linear perspective, and it also includes perspective correction feature to make a computer into a camera, and you can take advantage of it to add depth and dimension to a scanned or vector image.
- Retouching Erase small imperfections like pimple, acne, dirt, and flaws using the retouching tools. Adobe had added a Retouch feature in Photoshop so that users can remove all the unwanted items from the image, from cr
- Saving Take a screenshot by pressing Command+Option+4. Use this feature to quickly retrieve a screenshot from your machine.
- Text Supplant text easily with the rich functionality of Adobe Photoshop.
- Templates Adjust an image using a ready-made style guide.

<https://jemi.so/georaKluhe/posts/MLJw46Ri2wH6QG9b9qRb> <https://jemi.so/inligeoke/posts/PigoTFAXKQnDEVt2Cqsk> <https://jemi.so/contturFliebi/posts/7BQZ9a2aB5D4C69NKw1j> <https://jemi.so/georaKluhe/posts/pTzErY3tWnS8jQO2aKcY> <https://jemi.so/contturFliebi/posts/ZuuVswBphK7vcY2j6OyO> <https://jemi.so/invenXsubshe/posts/0r6zAJIK512DzjL476sH> <https://jemi.so/georaKluhe/posts/G7Z3Xx1NdTOwqlKIIENU> <https://jemi.so/inligeoke/posts/95hPtTifpK14iOxa5DLc> <https://jemi.so/georaKluhe/posts/9G97kZ56bvUtmeaswLdA> <https://jemi.so/inligeoke/posts/Tvb6ND9j2pGCvDlWlAro> <https://jemi.so/contturFliebi/posts/yWWe4FVPGO9ncfBjJBJ7> <https://jemi.so/georaKluhe/posts/KEJ0LPoog7o7BXENHpE3>

Adobe Photoshop provides a host of basic image-editing tools that are useful for minor cosmetic enhancements such as brightening and contrast. Photoshop also offers powerful non-destructive editing tools such as Content-Aw Aware options make it easy to turn any image into an object that can be altered non-destructively. Adobe Photoshop Elements is a mixture of a photo organizer, allowing you to add text and artistic elements to your images. CS6 and Elements offer powerful photo editing capabilities, Premiere Pro is ideal for professional video editors who seek the most cutting-edge features for their multimedia projects. It has advanced non-linear video editi CS6 and CS6+) is a non-linear editing, authoring and even importing app that makes it easy to organize and edit all kinds of digital media with an all-screen interface that makes it easy to make edits and transitions. Prem home video or putting your project online. And with this version, the app's streamlined interface makes it easy to organize media, cut and trim clips, and do quick fixes and enhancements with just a few mouse clicks.

These six features in Adobe Photoshop suit the job well:

You can also use Photoshop's various features to help in completing large projects like these:

- Resize images Resize or crop images to quickly change the layout depending on your needs.
- Freehand You can draw with the pen tool, and you can also use the extrude and bridge tools to add dimension to the image.
- Lens Correction In this tool you can remove aberration, vignetting, and distortion and calibrate your existing monitor.
- 3D Design and layout your 3D works using the 3D wire and ground tools.
- Workspace Switch between work spaces more rapidly.